## **САМАРСКИЙ ГОСУДАРСТВЕННЫЙ УНИВЕРСИТЕТ ПУТЕЙ СООБЩЕНИЯ**

## **Финансы предприятий транспортной отрасли**

# рабочая программа дисциплины (модуля)

Закреплена за кафедрой **Логистика и транспортные технологии**

Направление подготовки 38.03.01 Экономика Учет, анализ и аудит на железнодорожном транспорте

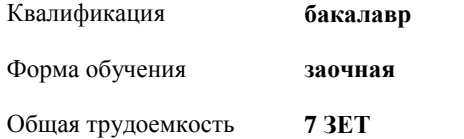

#### **Распределение часов дисциплины по курсам**

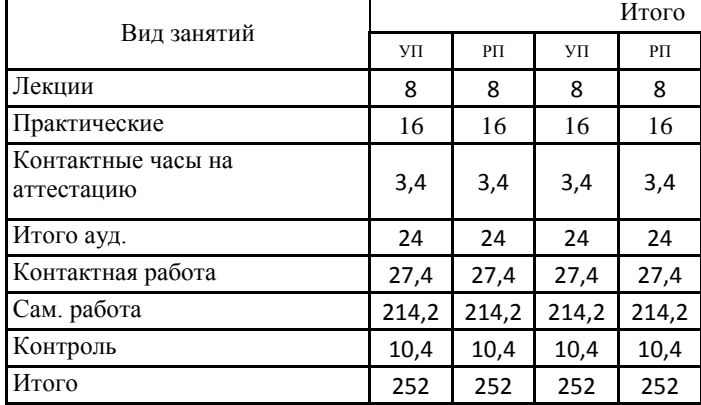

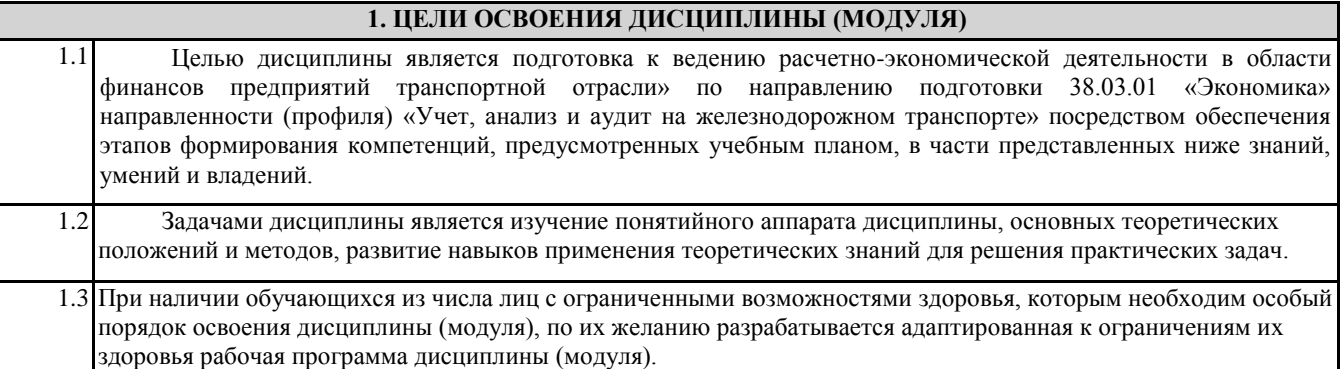

### **2. КОМПЕТЕНЦИИ ОБУЧАЮЩЕГОСЯ, ФОРМИРУЕМЫЕ В РЕЗУЛЬТАТЕ ОСВОЕНИЯ ДИСЦИПЛИНЫ (МОДУЛЯ)**

## **ПК-3:способность выполнять необходимые для составления экономических разделов планов расчеты, обосновывать их и представлять результаты работы в соответствии с принятыми в организации стандартами**

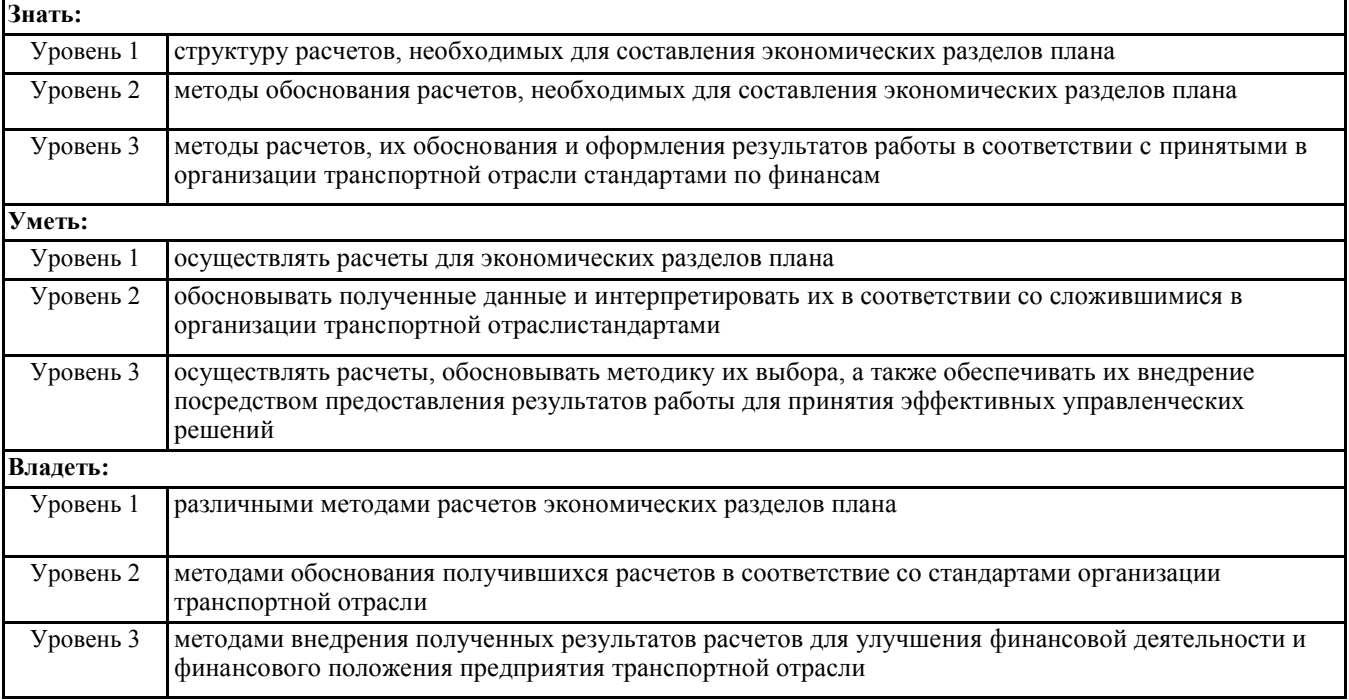

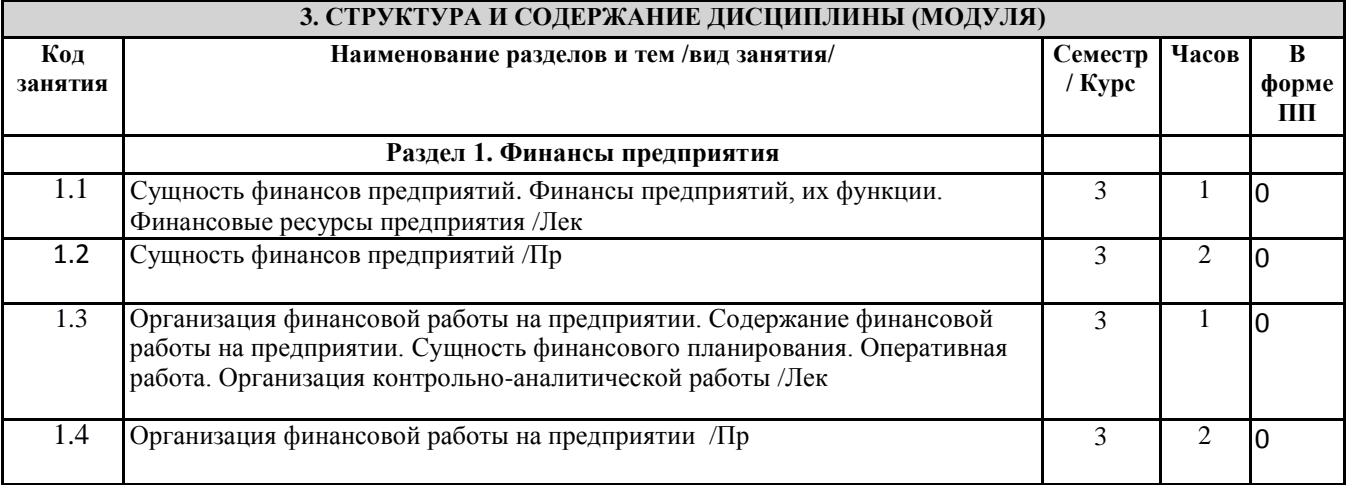

стр. 3

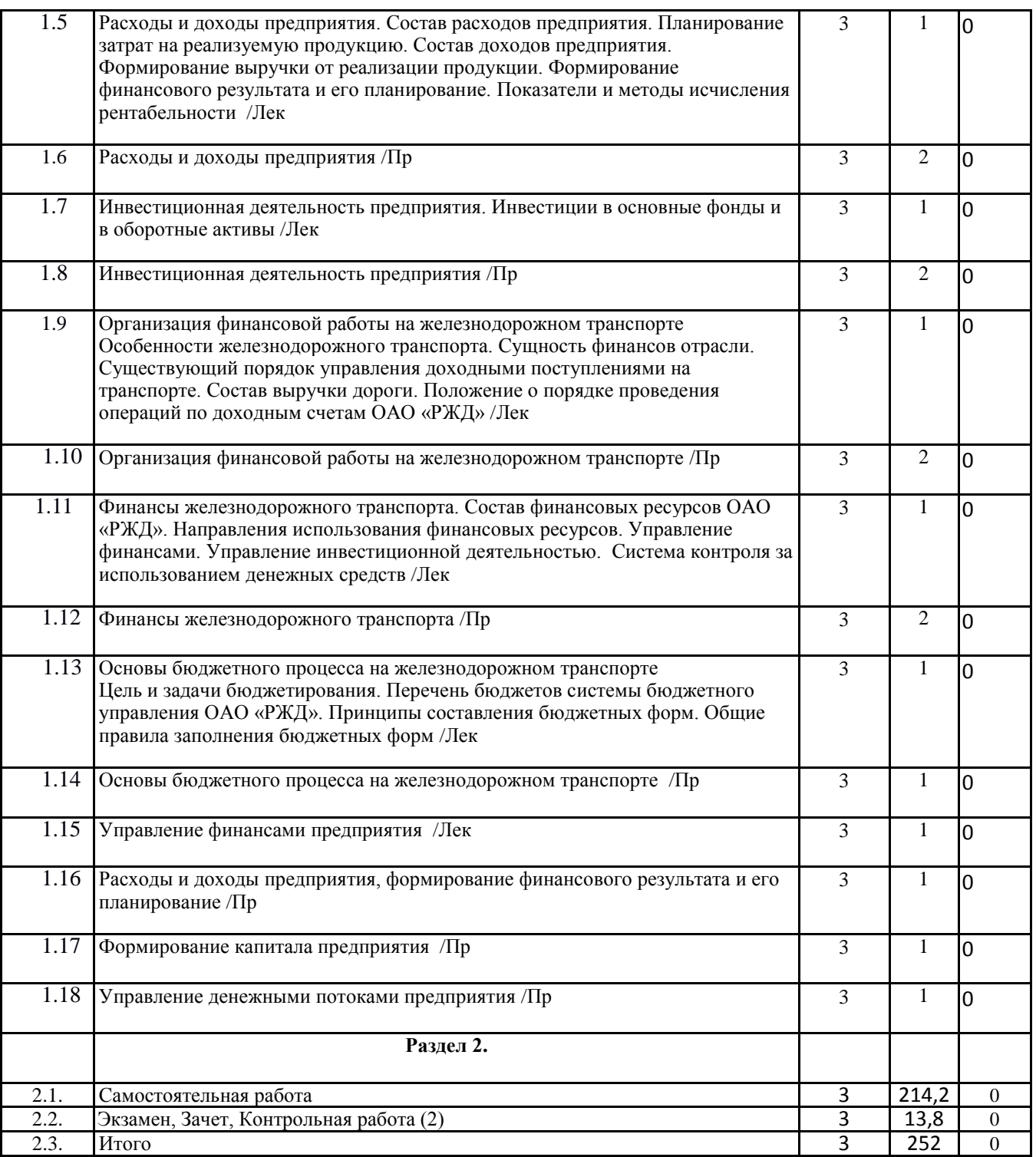

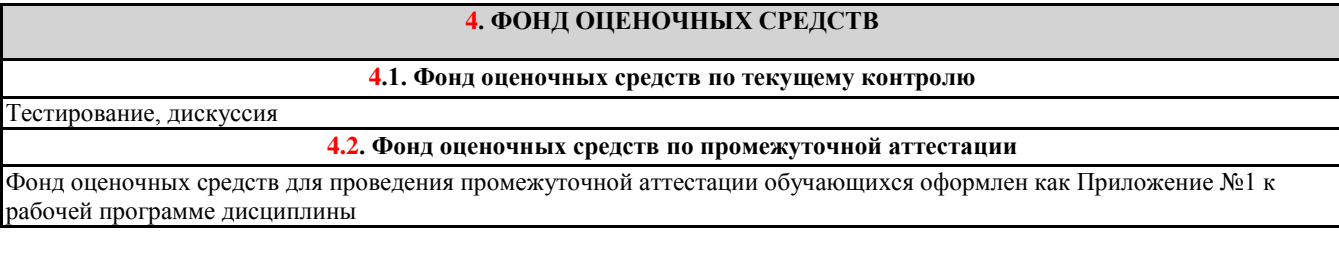

**5. УЧЕБНО-МЕТОДИЧЕСКОЕ И ИНФОРМАЦИОННОЕ ОБЕСПЕЧЕНИЕ ДИСЦИПЛИНЫ (МОДУЛЯ) 5.1. Рекомендуемая литература 5.1.1. Основная литература**

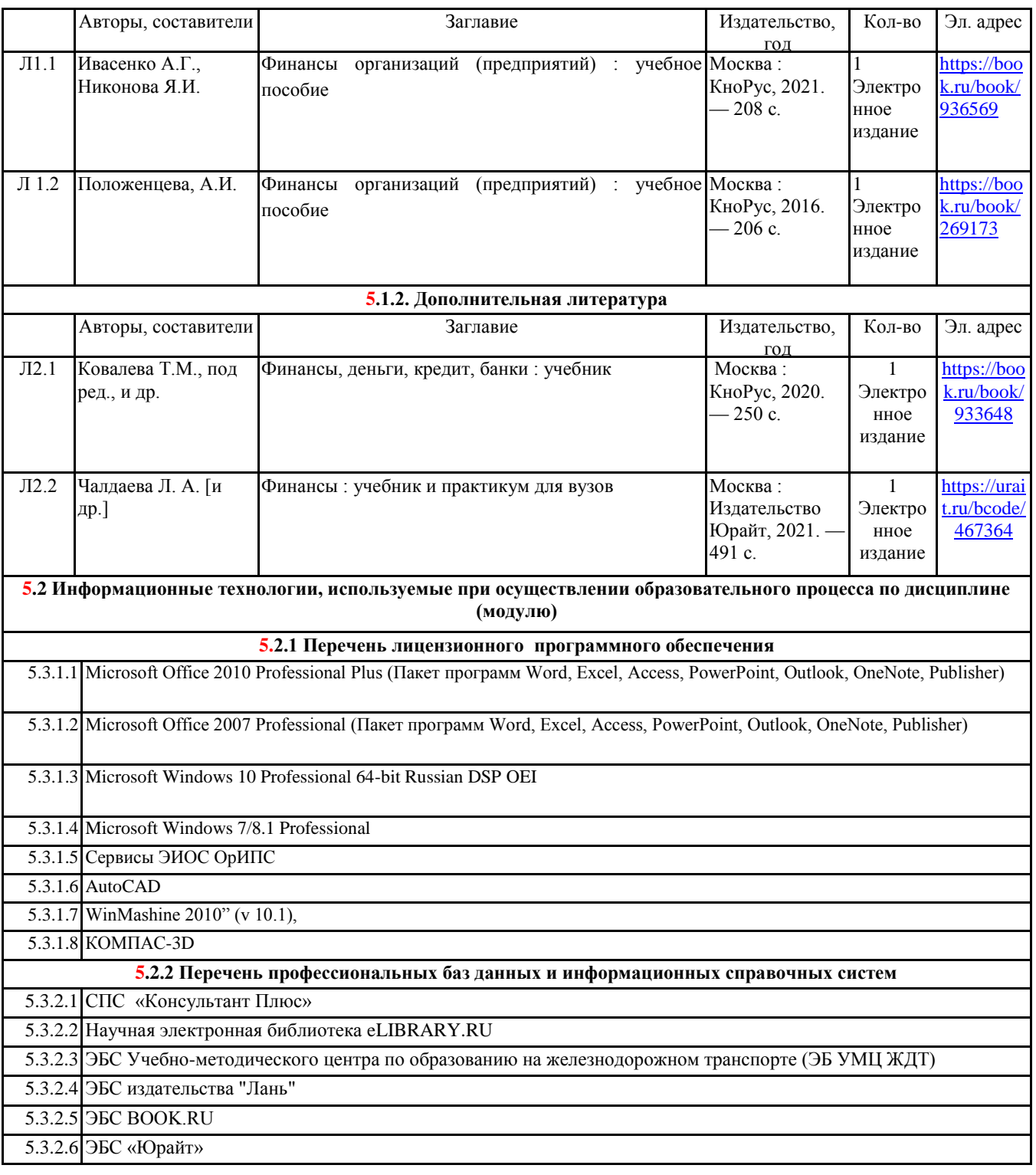

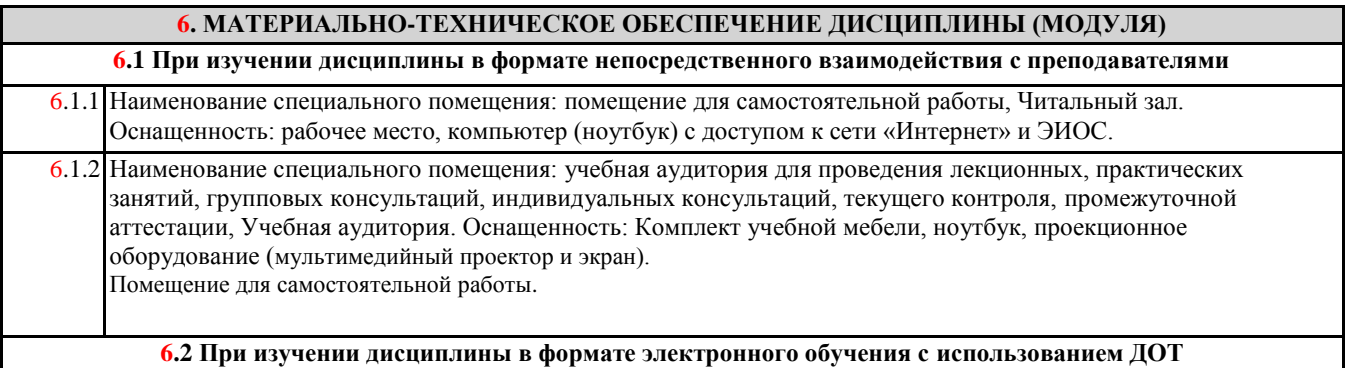

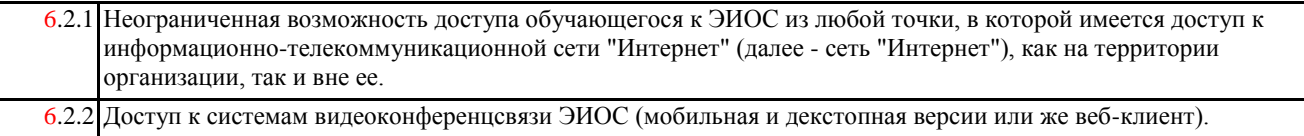